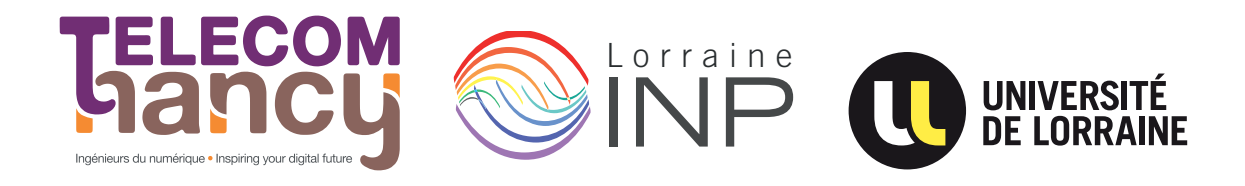

# Rapport de Stage

### Stage à l'INRIA, équipe MAIA, sur le projet AA4MM

**Nicolas Kirchner**

**Année 2013–2014**

Stage de première année réalisé dans l'entreprise INRIA Nancy - Grand Est (Loria)

Maître de stage : Vincent Chevrier et Julien Vaubourg

#### **Déclaration sur l'honneur de non-plagiat**

**Je soussigné(e), Nom, prénom :** Kirchner, Nicolas **Élève-ingénieur(e) régulièrement inscrit(e) en 1ère année à TELECOM Nancy Numéro de carte de l'étudiant(e) :** 31315384 **Année universitaire :** 2013–2014 **Auteur du rapport intitulé :**

## Évolution de la couche de communication d'agents C++ pour la plateforme de multi-simulation AA4MM

Par la présente, je déclare m'être informé(e) sur les différentes formes de plagiat existantes et sur les techniques et normes de citation et référence.

Je déclare en outre que le travail rendu est un travail original, issu de ma réflexion personnelle, et qu'il a été rédigé entièrement par mes soins. J'affirme n'avoir ni contrefait, ni falsifié, ni copié tout ou partie de l'œuvre d'autrui, en particulier texte ou code informatique, dans le but de me l'accaparer.

Je certifie donc que toutes formulations, idées, recherches, raisonnements, analyses, programmes, schémas ou autre créations, figurant dans le document et empruntés à un tiers, sont clairement signalés comme tels, selon les usages en vigueur.

Je suis conscient(e) que le fait de ne pas citer une source ou de ne pas la citer clairement et complètement est constitutif de plagiat, que le plagiat est considéré comme une faute grave au sein de l'Université, et qu'en cas de manquement aux règles en la matière, j'encourrais des poursuites non seulement devant la commission de discipline de l'établissement mais également devant les tribunaux de la République Française.

**Fait à Nancy, le 1er septembre 2014**

**Signature :**

# Rapport de Stage

### Stage à l'INRIA, équipe MAIA, sur le projet AA4MM

#### **Nicolas Kirchner**

**Année 2013–2014**

Évolution de la couche de communication d'agents C++ pour la plateforme de multi-simulation AA4MM

Nicolas Kirchner 1, rue JF Kennedy 54600, Villers-lès-Nancy 06 80 10 31 98 [kirchner.nic@gmail.com](mailto:kirchner.nic@gmail.com)

TELECOM Nancy 193 avenue Paul Muller, CS 90172, VILLERS-LÈS-NANCY +33 (0)3 83 68 26 00 [contact@telecomnancy.eu](mailto:contact@telecomnancy.eu)

INRIA Nancy - Grand Est (Loria) 615, rue du Jardin Botanique 54506, Vandoeuvre-lès-Nancy +33 (0)3 83 59 20 00

Maître de stage : Vincent Chevrier et Julien Vaubourg

# <span id="page-3-0"></span>**Table des matières**

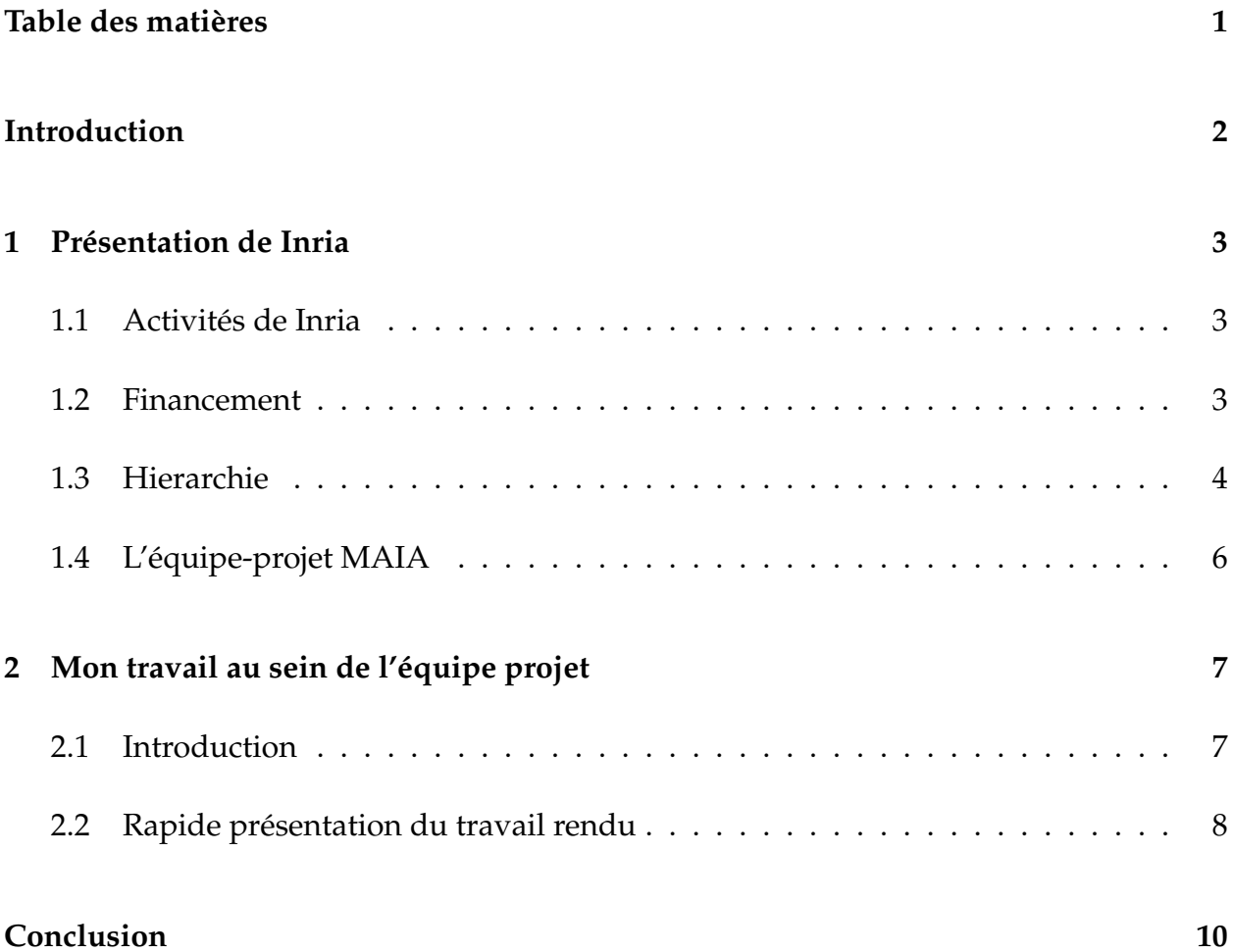

# <span id="page-4-0"></span>**Introduction**

Choisir un stage dans la recherche en première année a été un choix en contradiction avec les sollicitation de l'école vis-à-vis des objectifs du stage ouvier, mais ce fut, pour moi, un choix qui m'a beaucoup éclairé sur la recherche publique en France. Ayant déjà effectué un travail saisonnier au Conseil Général (de Haute Garonne) il y a deux ans, j'ai préféré profiter de ce stage pour découvrir le monde de la recherche, plutôt qu'effectuer un autre travail ouvrier, qui m'aurait apporté moins que celui- ci. C'est pour celà que j'ai préféré effectuer un stage à Inria.

Ce stage, du Lundi 30 Juin au Vendredi 27 Juillet, a consisté à travailler sur un gros projet de recherche informatique, en partenariat avec EDF. Je devais, sous la tutelle du doctorant Julien Vaubourg, permettre la communication de données complexes entre differents ordinateurs en C++. Les données échangées devaient être au même format que celles envoyées par le code en Java développé par Julien Vaubourg. De plus, l'utilisation de mon travail devait être assez intuitive pour que des chercheurs ne connaissant pas en détail le fonctionnement du projet puisse l'utiliser sans problème.

En parallèle, j'ai découvert l'organisation de Inria, grand institut de recherche français, ou tout du moins un de ses centres.

## <span id="page-5-0"></span>**Chapitre 1**

## **Présentation de Inria**

#### <span id="page-5-1"></span>**1.1 Activités de Inria**

Inria, Institut National de Recherche en Informatique et en Automatisme, est un Etablissement Public à caractère Scientifique et Technologique (EPST) créé en 1967. Il est actuellement composé de 8 centres de recherche répartis dans toute la France, 172 équipes-projets, dont les trois quarts en collaboration avec des universités et d'autres établissements de recherche, qui ont à leur actif un total de 4500 publications scientifiques.

Inria a de bonnes relations avec les industriels. De grands groupes, aussi bien français, comme EDF ou Alcatel-Lucent, qu'étrangers, comme Google ou Total, sont partenaires dans des projets de recherche. Inria est aussi créatrice de start-up et de produits commercialisables – il existe un peu plus de 110 start-ups Inria, issues de chercheurs et ingénieurs Inria, et 120 logiciels déposés à l'Agence pour la Protection des Programmes.

#### <span id="page-5-2"></span>**1.2 Financement**

Toute cette activité de recherche et de collaboration provient des 4 471 employés, dont 3 449 chercheurs, qui composent Inria, pour un budget annuel de 233 millions d'euros(dont 37%, soit 86 millions, de ressources propres, venant entre autre des contrats de recherches, et 63%, soit 147 millions, venant du financement de l'Etat).

Ce budget est réparti à près de 67% pour la rénumération des employés, et 33% pour les "opérations d'investissement" (les locaux, les infrastructures et leur entretien).

#### <span id="page-6-0"></span>**1.3 Hierarchie**

Inria n'a pas souhaité adopter le modèle d'organisation UMR (Unité Mixte de Recherche) comme le font la plupart des autres instituts de recherche français, comme par exemple le CNRS. Au lieu de ça, il a décidé de s'organiser en équipes-projet. Une équipe-projet est composée d'une vingtaine de personnes, guidées par un chef d'équipe. Ce chef, titulaire d'une habilitation à diriger des recherches, défini les objectifs de l'équipe, avec l'accord de Inria.

L'équipe projet est la composante de base de la recherche à l'institut. Elle a un programme de recherche clairement défini, et bénéficie d'une large autonomie, aussi bien scientifique que financière. Ces ressources financières viennent à la fois de ressources attribuées par l'Inria, et de "ressources propres", c'est à dire de ressources venant de contrats de recherche signées avec des entreprises.

Ces equipes-projet sont constituées de chercheurs, d'enseignants chercheurs, de doctorants et d'ingénieurs. Elles peuvent être constituées uniquement de salariés Inria, mais généralement une équipe-projet est associée à une université, une école, et/ou un autre centre de recherche.

Une équipe-projet a une cycle de vie standardisé. Son projet de recherche doit être approuvé par une commision d'évaluation pour que l'équipe-projet puisse être créée. Ensuite, elle dispose de 4 ans pour atteindre ses objectifs. Elle resubie alors une nouvelle évaluation afin de décider si l'équipe est dissoute, ou si sa durée de vie est rallongée de 4 ans. L'équipe projet a une durée de vie moyenne de 8 ans, mais ne peut exister plus de 12 ans.

L'équipe de direction, quant à elle, est claire et relativemment réduite pour un institut ayant multitude de centres en France (cf Organigramme ci-après).

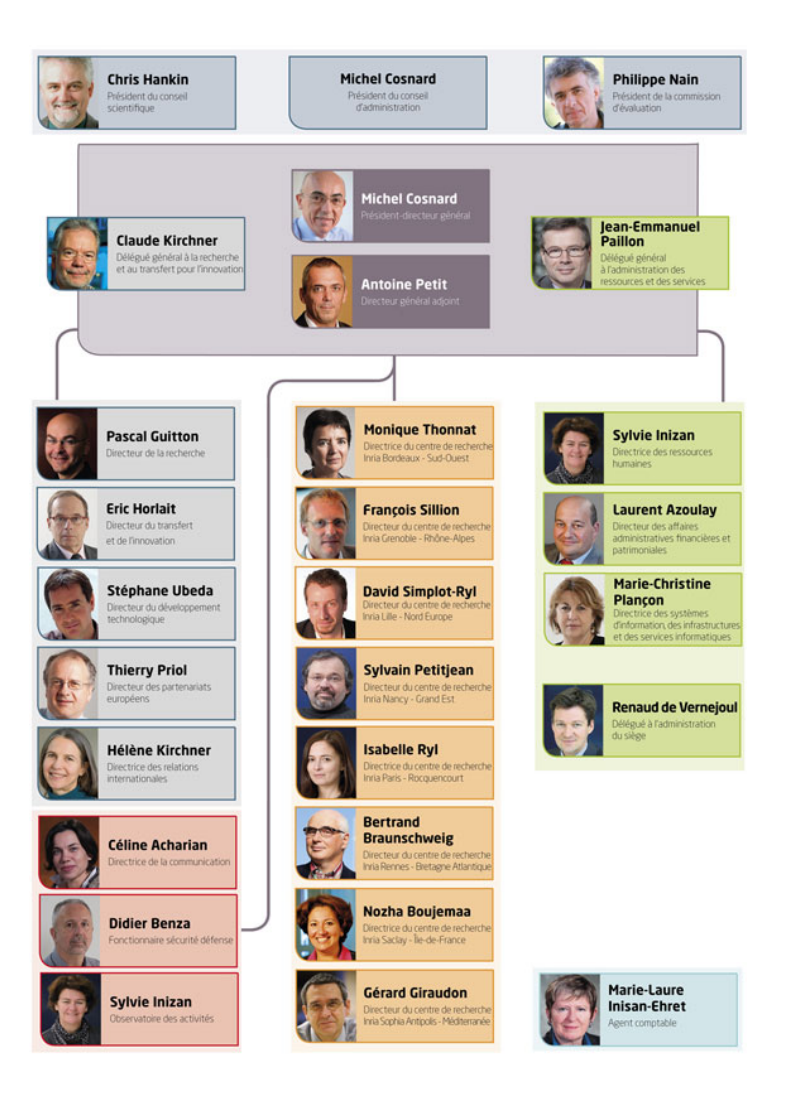

FIGURE 1.1 – Organigramme de la direction d'Inria

On observe que le nombre d'intermédiaires entre la direction et les équipes-projet est réduit. C'est, de l'avis de mes supérieurs, un très bon point par rapport à d'autres instituts comme le CNRS.

Inria tient en partie cette simplicité du fait qu'elle n'est "qu'un" institut de recherche et non une entreprise. Elle n'a pas besoin de branche marketing, ou d'autres branches nécéssaires aux grandes entreprises. Mais ce n'est pas tout : cette simplicité est une réelle volonté de la direction, afin que Inria reste dynamique et s'adapte au monde d'aujourd'hui.

### <span id="page-8-0"></span>**1.4 L'équipe-projet MAIA**

L'équipe-projet dans laquelle j'ai effectué mon stage, l'équipe MAIA (MAchines Intelligentes et Autonomes) est spécialisée dans la recherche en intelligence artificielle, en suivant deux approches differentes : soit en s'inspirant de la nature, soit en élaborant des systèmes multi-agent sans pour autant s'inspirer de modèles biologiques.

L'équipe MAIA a quatres axes de recherche qui sont, je cite :

- L'intelligence artificielle distribuée : étude des phénomènes d'interaction et d'organisation, pilotage d'algorithmes et d'agents d'interprétation, simulation, résolution de problèmes.
- La résolution de problèmes sous contraintes de ressources : conception, modélisation et pilotage d'algorithmes "anytime".
- Les modèles de décision stochastique pour la planification et la perception : modèles de décision markoviens (MDP), modèles de décision markoviens partiellement observables (POMDP).
- L'interprétation de signaux industriels et médicaux.

## <span id="page-9-0"></span>**Chapitre 2**

## **Mon travail au sein de l'équipe projet**

#### <span id="page-9-1"></span>**2.1 Introduction**

Ma mission au sein de l'équipe-projet MAIA était bien définie et délimitée : Je devais travailler sur le projet AA4MM (on le prononce "deux A quatre M") sous les consignes du doctorant Julien Vaubourg. Je devais, sous la tutelle de Julien Vaubourg, permettre la traduction de données complexes en JSON (format de données qui commence à devenir populaire et à remplacer le XML pour certaines utilisations) pour faciliter la communication entre differents ordinateurs en C++.

Les données échangées devaient être au même format que celles envoyées par le code en Java développé par Julien. De plus, l'utilisation de mon travail devait être assez intuitive pour que des chercheurs ne connaissant pas en détail le fonctionnement du projet puisse l'utiliser sans problème.

J'ai donc travaillé, pendant quatre semaines, dans une salle qui nous était dédiée, à deux autres stagiaires et moi. Les deux autres stagiaires n'avaient pas les mêmes objectifs que moi, mais l'un d'eux a pû m'aider car il connaisait bien la structure du projet.

Je devais rendre plusieurs fois par semaine un compte rendu oral de mon projet à mes responsables, et c'est avec l'aide et les conseils de Julien Vaubourg que j'ai pû atteindre mes objectifs.

Julien m'a conseillé non pas d'écrire beaucoup, mais d'écrire efficacement. Mon travail devait pouvoir être utilisé facilement par des chercheurs non familiers avec le C++ et la structure interne du projet. Le premier jet fût terminé assez rapidemment (en une semaine), mais en devant adapter le travail de Julien Vaubourg (seconde mission qui me fût confiée), j'ai remarqué que mon travail n'était pas suffisamment intuitif. J'ai donc passé deux semaines à faire des recherches sur une meilleure manière de sérialiser (traduire des structures de données en texte par exemple, afin d'en faciliter le stockage ou la transmission), puis à réécrire totalement mon code.

Je suis donc arrivé, au bout de la troisième semaine, à un code intuitif et efficace permettant de sérialiser en C++ n'importe quelle donnée du projet, aussi complexe soit-elle, du moment qu'elle respecte quelques règles faciles à appliquer. La quatrième et dernière semaine, j'ai traduit et adapté en C++ des exemples que Julien Vaubourg avait écrit en Java, en utilisant mon travail. Celà m'a permit de tester (en plus des divers tests que j'avais déjà effectué) mon travail en situation réelle.

#### <span id="page-10-0"></span>**2.2 Rapide présentation du travail rendu**

Le langage Java a une capacité qui peut être très utile dans certaines situations : la cacité d'introspection. L'introspection en Java permet au programme lui-même de connaitre sa propre structure. Cela permet dans notre cas pour la serialisation de sérialiser une structure de donnée jusque là inconnue, en "lisant" sa structure par introspection. Ainsi une simple méthode "serialize" permet de sérialiser à peu près n'importe quoi.

Ce n'est malheureusement pas aussi simple en C++. Le C++ n'est pas capable d'introspection, la serialisation est donc bien plus compliquée à implémenter.

C'est là que j'interviens. En effet le projet AA4MM est écrit à la fois en Java et en C++. En Java la sérialisation ne pose aucun problème, mais en C++ il fallait créer un système qui permette à n'importe quel chercheur utilisant le projet de sérialiser ses données quasiment aussi facilement qu'en Java.

Concretement, chaque objet représentant des données hérite de la classe SimulData, qui défini deux méthodes essentielles, "toJsonObj", et "loadFromJsonObj". Ces deux méthodes sérialisent et déserialisent les données contenues au travers d'un objet de type "JsonObj" représentant les données sérialisées. C'est dans cette classe que se trouve tout le mécanisme de la sérialisation.

Cette classe "JsonObj" (nommée en lien avec le format de donnée dans lequel sont sérialisées les données) possède deux méthodes, "get" (qui prend le nom d'une variable en paramètre et en retourne la valeur), et "set" (qui prend le nom d'une variable et sa valeur en paramètres). Ces méthodes permettent d'ajouter et de lire des données de type simples (des entiers, des flottants ou du texte), ou complexes (une structure de données, un tableau, une structure de données ou des hashmaps pouvant contenir chacun des tableaux, et/ou d'autres structures de données ...), et doivent pouvoir faire ça automatiquement et intuitivement. Pour celà j'ai utilisé trois mecanismes très efficaces du C++, que j'ai lié ensemble : la récursivité, les templates et les surcharges, ainsi que le principe peu connu du SFINAE (Substitution Failure Is Not An Error, je n'en parlerai pas plus ici car c'est un principe complexe spécifique au C++, et ce n'est pas l'objet de ce rapport). Ainsi "get" et "set" peuvent sérialiser des valeurs simples ou des valeurs complexes qui sont décomposées récursivement par d'autres appels de fonction.

J'ai donc fourni au projet MAIA un moyen simple et efficace de sérialiser des données complexes dans un format identique à celui rendu par le code en Java.

# <span id="page-12-0"></span>**Conclusion**

Ce stage m'a beaucoup apporté d'un point de vue professionel. C'est mon premier contact avec le milieu de l'informatique professionnelle, mais aussi de la recherche. Inria est un cadre de travail attrayant et diversifié. On y rencontre des chercheurs dans des spécialités très différentes.

Ma petite contribution à ce gros projet qu'est AA4MM m'a aussi fait découvrir comment peuvent travailler autant de personnes sur un seul et même projet, surtout aussi vaste – le partage du travail et la communication est très importante.

Je pense donc que ce stage fut une réussite pour moi et mon orientation professionnelle.